# Unternehmensdarstellung

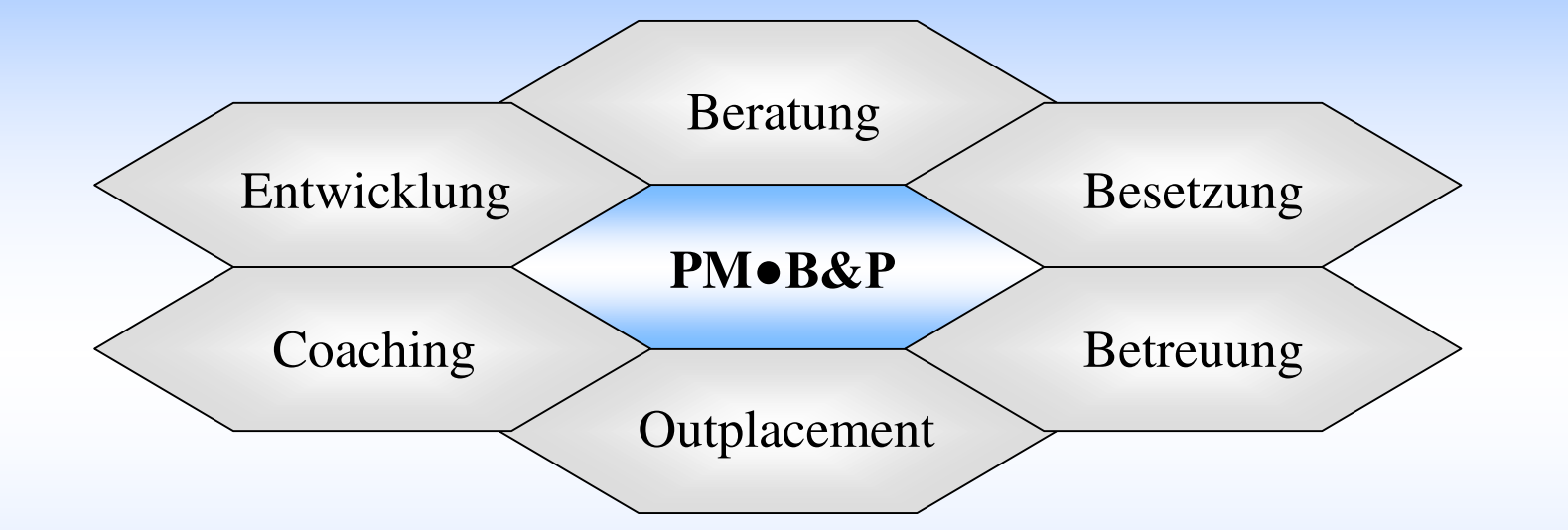

#### **PersonalManagement • Bosse & Partner**

**Nevinghoff 16 48147 Münster Telefon 0251 – 23 73-270 Telefax 0251 – 23 73-100 Mobil 0170 – 85 65 492**

**Email: j.bosse@bp-personalmanagement.de**

# **PersonalManagement • Bosse & Partner Analyzemia Changement Paratung**

**Das Team**

**Jürgen BosseJahrgang 1964**

**Seit 12 Jahren als Personalberater tätig**

Spezialgebiet:<br>Personalbesetzung, Identifikation und<br>Direktansprache von Kandidaten (Research), **Vergütungssysteme, Outplacement-Maßnahmen, Prüfung auf Gewährung von Fördermitteln**

**Handwerklich-technische Ausbildung und entsprechende Berufspraxis**

**Studium der Sozialarbeit an der FH Frankfurt/Main undStudium der Soziologie an der Universität Frankfurt/Main**

**Abschluss: Staatlich anerkannter Diplom-Sozialarbeiter**

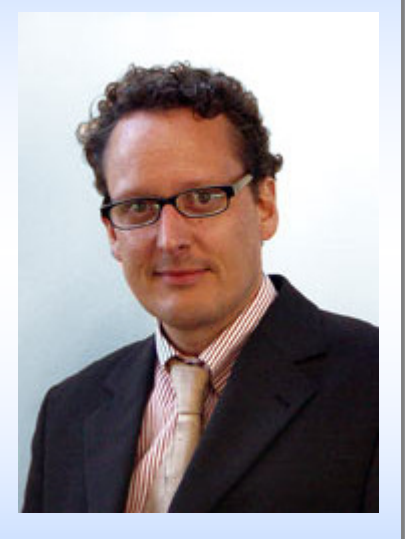

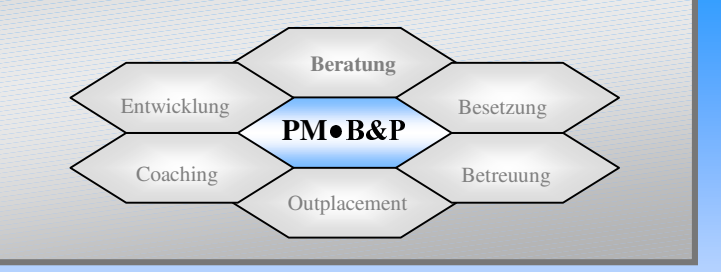

**Das Team**

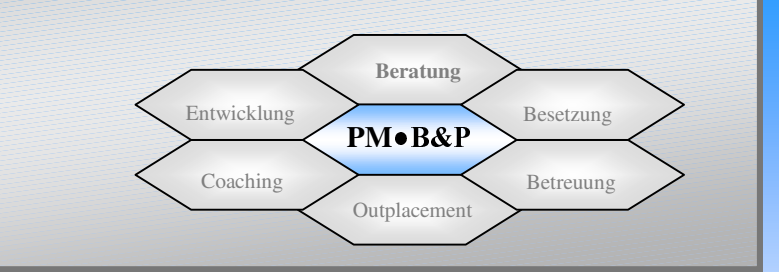

**Werner BöhmJahrgang 1945**

**Seit mehr als 35 Jahren im Personalbereich tätig über 25-jährige Führungserfahrung als Leiter Personal- undSozialwesen in Industrie, Handel, Dienstleistung**

**Kaufmännische Ausbildung PersonalfachwirtAusbilder AEVO**

**Mitglied im Prüfungsausschuss - Ausbildung der Ausbilder - IHK Hannover-Hildesheim**

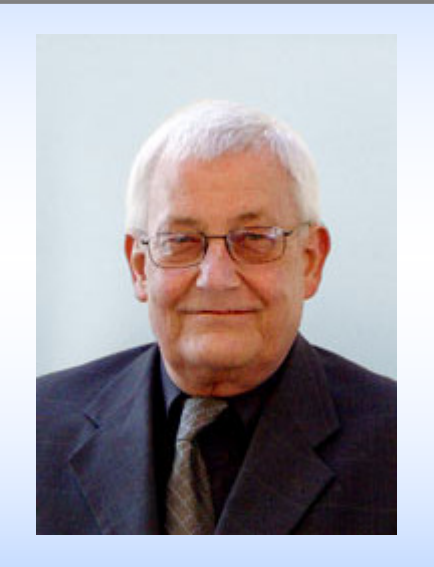

**Das Team**

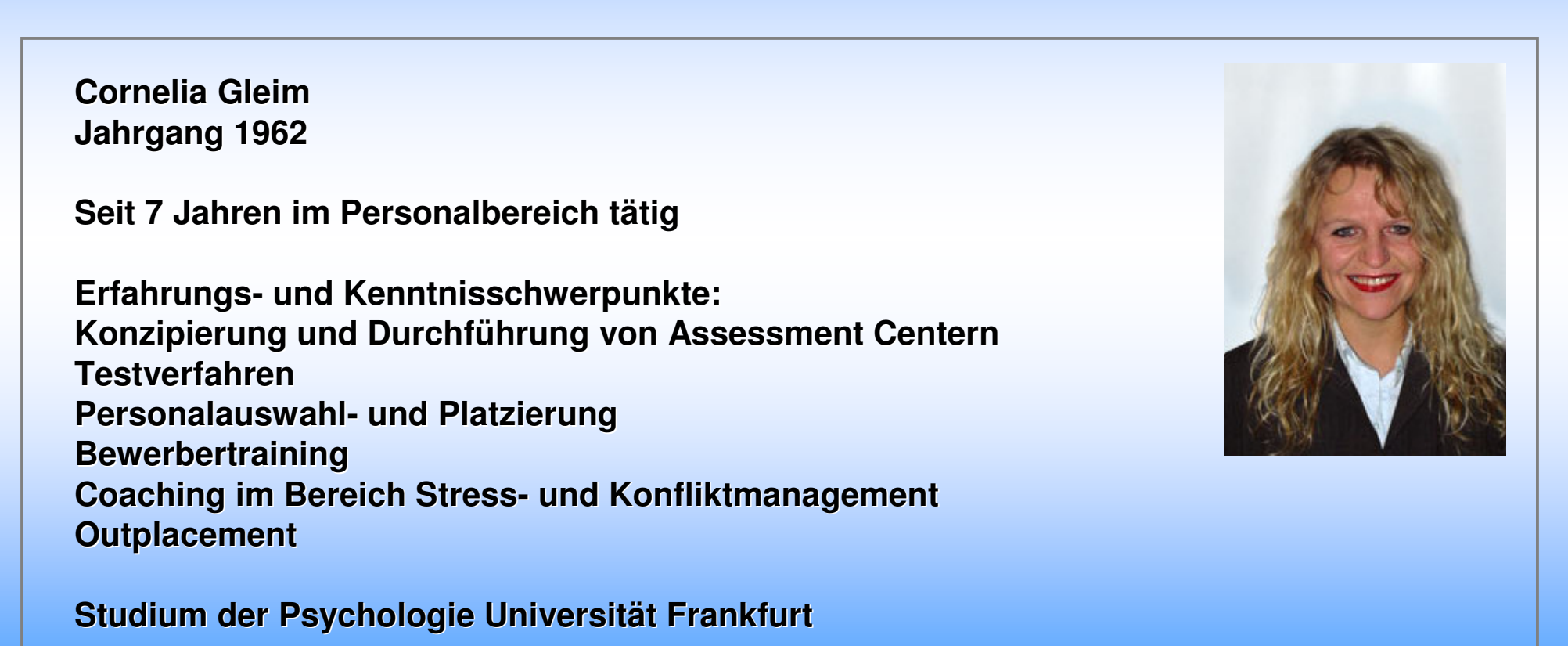

**Beratung**

Besetzung

Betreuung

Outplacement

**PM**.R&P

Entwicklung

Coaching

**Abschluss: Diplom-Psychologin**

#### **Unsere Dienstleistungen**

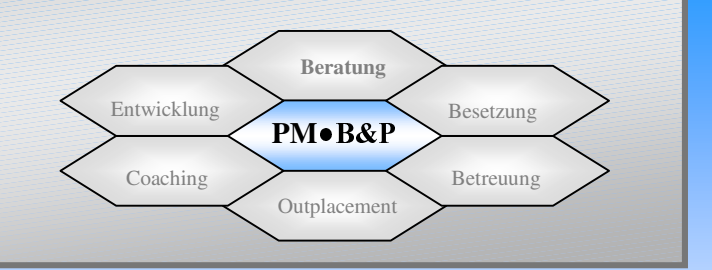

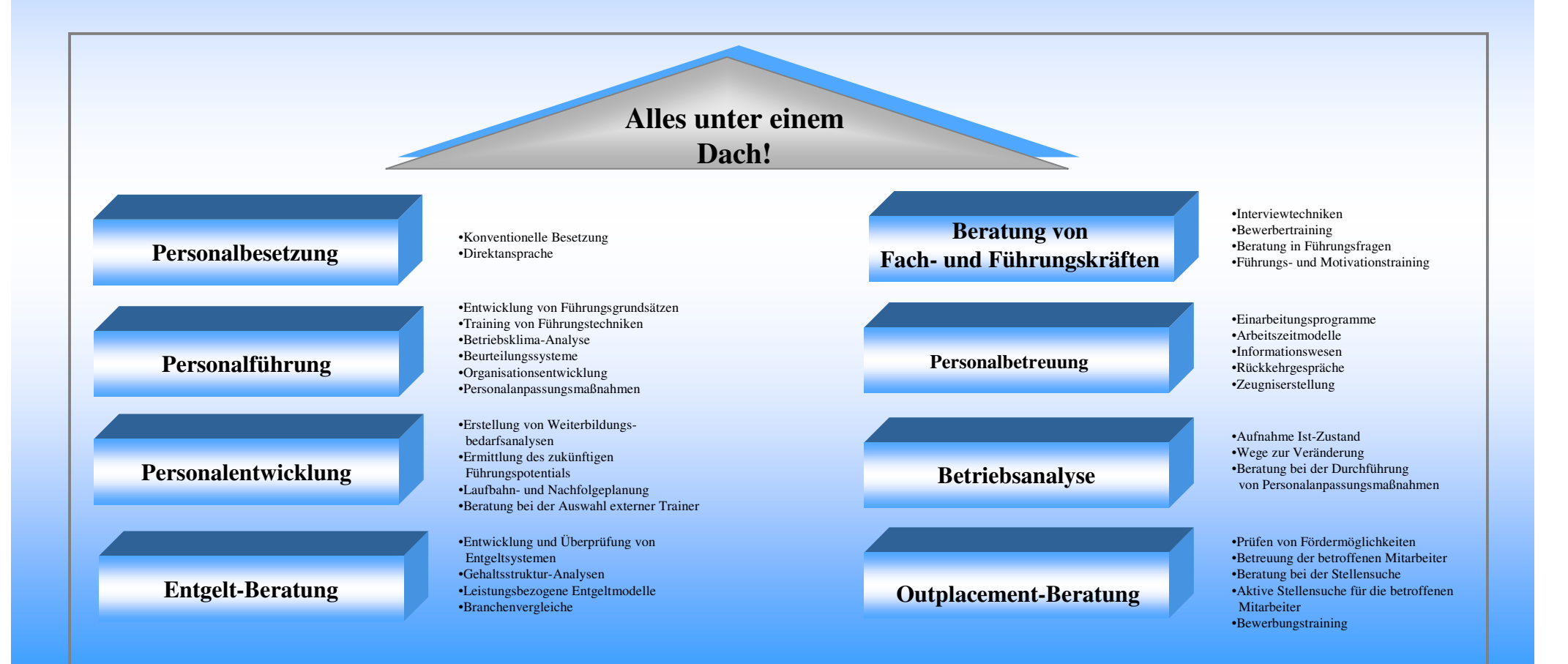

**Unsere Dienstleistungen – Beratung I**

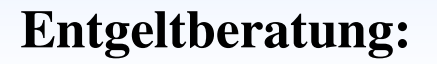

•**Entwicklung und Überprüfung von Entgeltsystemen**

**Beratung**

Besetzung

Betreuung

Outplacement

**PM**•B&P

Entwicklung

- **Gehaltsstruktur-Analysen**
- **Leistungsbezogene Entgeltmodelle**
- •**Überbetriebliche Gehaltsvergleiche**
- **Branchenvergleiche**

**Unsere Dienstleistungen – Beratung II**

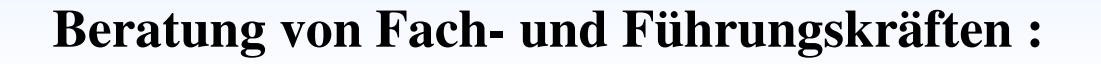

Entwicklung

Coaching

Outplacement

**PM**•B&P

**Beratung**

Besetzung

Betreuung

- **Interviewtechniken**
- **Bewerbertraining**
- **Beratung in Führungsfragen**
- **Führungs- und Motivationstraining**

**Unsere Dienstleistungen - Entwicklung**

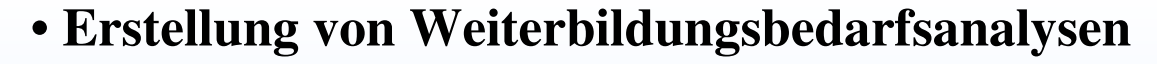

**Beratung**

Besetzung

Betreuung

Outplacement

PM $\bullet$ B&P

**Entwicklung**

- **Ermittlung des zukünftigen Führungspersonals**
- **Laufbahn- und Nachfolgeplanung**
- **Beratung bei der Auswahl externer Trainer**

**Unsere Dienstleistungen - Betreuung**

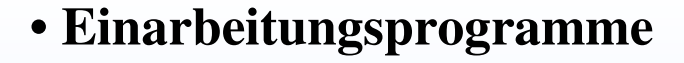

**Beratung**

Besetzung

**Betreuung**

Outplacement

**PM**•B&P

Entwicklung

- **Arbeitszeitmodelle**
- **Informationswesen**
- **Rückkehrgespräche**
- **Zeugniserstellung**

**Unsere Dienstleistungen – Coaching**

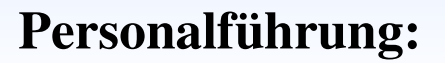

• **Entwicklung von Führungsgrundsätzen**

**Beratung**

Besetzung

Betreuung

Outplacement

**PM**•B&P

Entwicklung

- **Training von Führungstechniken**
- **Betriebsklima-Analyse**
- **Beurteilungssysteme**
- **Organisationsentwicklung**
- **Personalanpassungsmaßnahmen**

**Unsere Dienstleistungen - Outplacement**

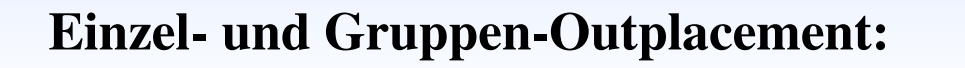

- **Prüfen von Fördermöglichkeiten**
- **Betreuung der betroffenen Mitarbeiter**
- **Profilanalyse**
- **Beratung bei der Stellensuche**
- **Aktive Stellensuche für die betroffenen Mitarbeiter**
- **Bewerbungstraining**

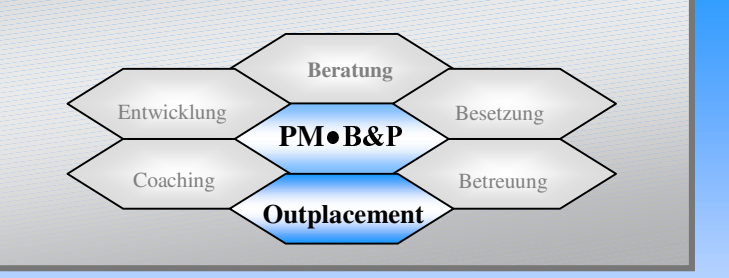

**Unsere Dienstleistungen - Besetzung**

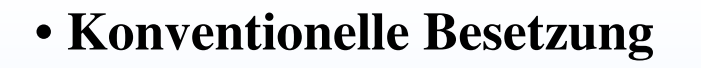

• **Direktansprache durch eigenes, geschultes Team** 

**Beratung**

**Besetzung**

Betreuung

Outplacement

PM $\bullet$ B&P

Entwicklung

**Vorteile bei der externen Personalbeschaffung**

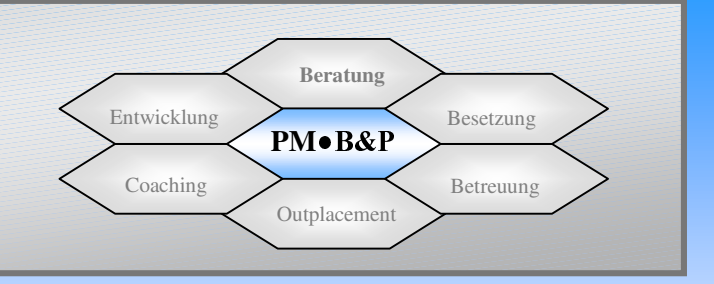

- $\rightarrow$ **Absolute Diskretion bei der Projektabwicklung**
- $\rightarrow$ **Geheimhaltung gegenüber der Konkurrenz ist gesichert**
- $\rightarrow$ **Bewerber können neutral Kontakt mit dem Unternehmen aufnehmen**<br> **Bewerber Kontakt zum Bewerber**
- $\rightarrow$ **Ständiger Kontakt zum Bewerber**<br>**Ständiger Kontakt zum Bewerber**<br>**Ständiger Kontakt zum Bersonalw**
- $\rightarrow$ **Entlastung des eigenen Personalwesens und der Fachabteilungen<br>
Konzentration auf das Kerngeschäft**
- $\rightarrow$
- **Konzentration auf das Kerngeschäft**<br> **Kalkulierbarer Zeit- und Kostenauf**  $\rightarrow$ **Kalkulierbarer Zeit- und Kostenaufwand durch Festhonorar**
- $\rightarrow$ **Reduzierung der Bewerberspesen<br>
<b>Reduzierung der Bewerberspesen**<br> **Reduzierung der Bewerberspesen**
- $\rightarrow$ **Durch das bundesweite Netzwerk wird ein größeres Potential erreicht<br>Professioneller Research mit geschulten Mitarbeitern**
- Î**Professioneller Research mit geschulten Mitarbeitern**
- Î**Bewerber-Hotline**<br> **Behellere Besetzi**
- $\rightarrow$  **Schnellere Besetzung der Position, dadurch keine Beeinträchtigung von Umsatz/ Produktion/Servicebereitschaft**
- **Reduzierung der Anzeigenkosten**
- **Das Unternehmen bleibt bis zum Abschluß "Herr des Verfahrens"**

#### **Unsere Wege zum Bewerber**

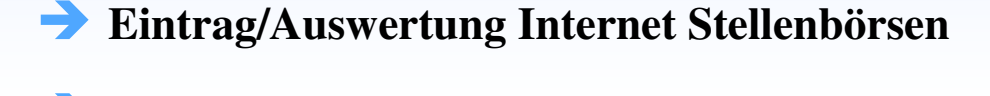

- Î **Kontaktnetzwerk**
- **Auswertung von Inseraten**
- Î **Direktansprache durch eigenes Team**
- $\rightarrow$ **Regionale Personaldatenbank**
- Bundesweite Datenbank
- Î **Einbeziehung früherer Bewerbungen**

Entwicklung

Coaching

**Beratung**

Besetzung

Betreuung

Outplacement

**PM**•B&P

- Î **Zusammenarbeit mit Ausbildungseinrichtungen**
- Î **Auf Wunsch: Anzeigenschaltung**

**Die Stellenbesetzung**

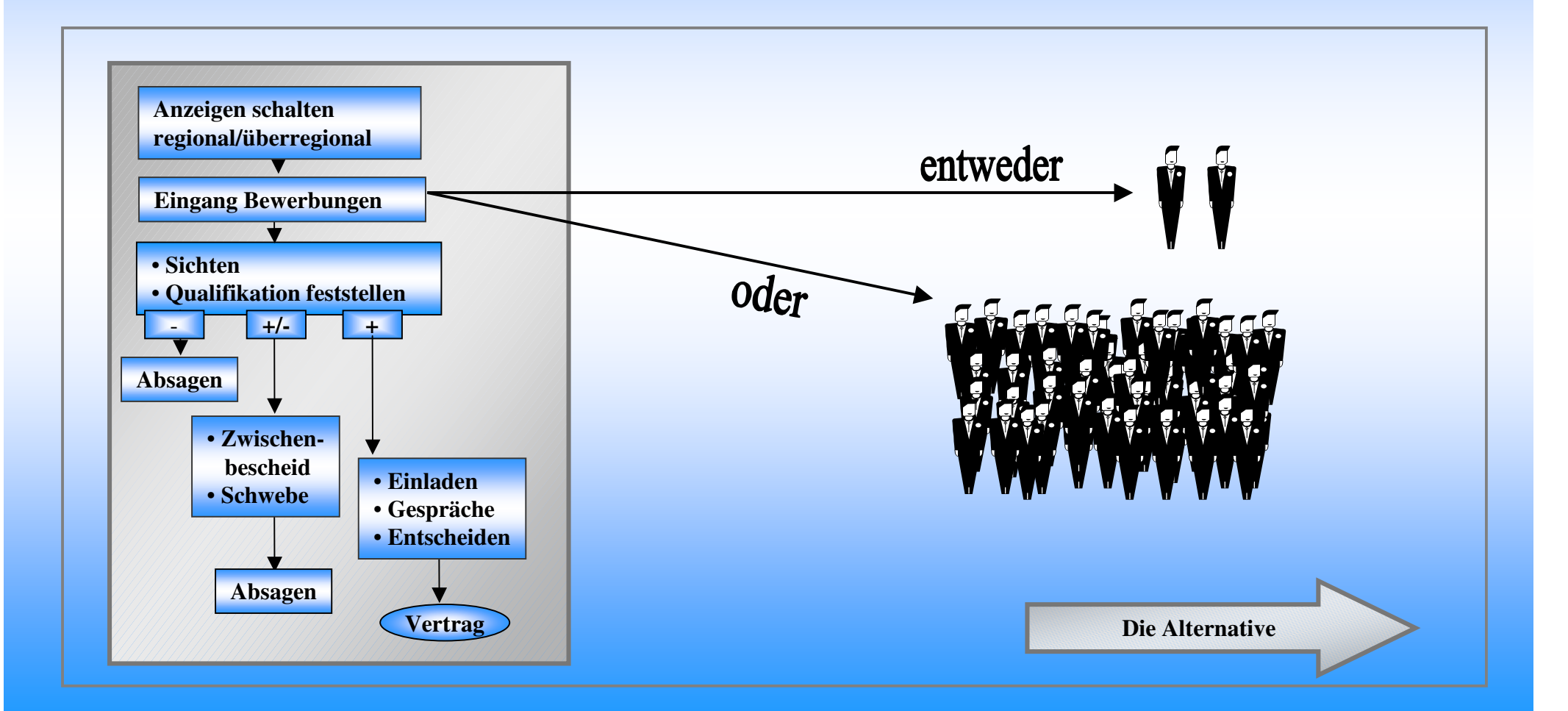

**Beratung**

Besetzung

Betreuung

Outplacement

PM $\bullet$ B&P

Entwicklung

#### **Die Stellenbesetzung**

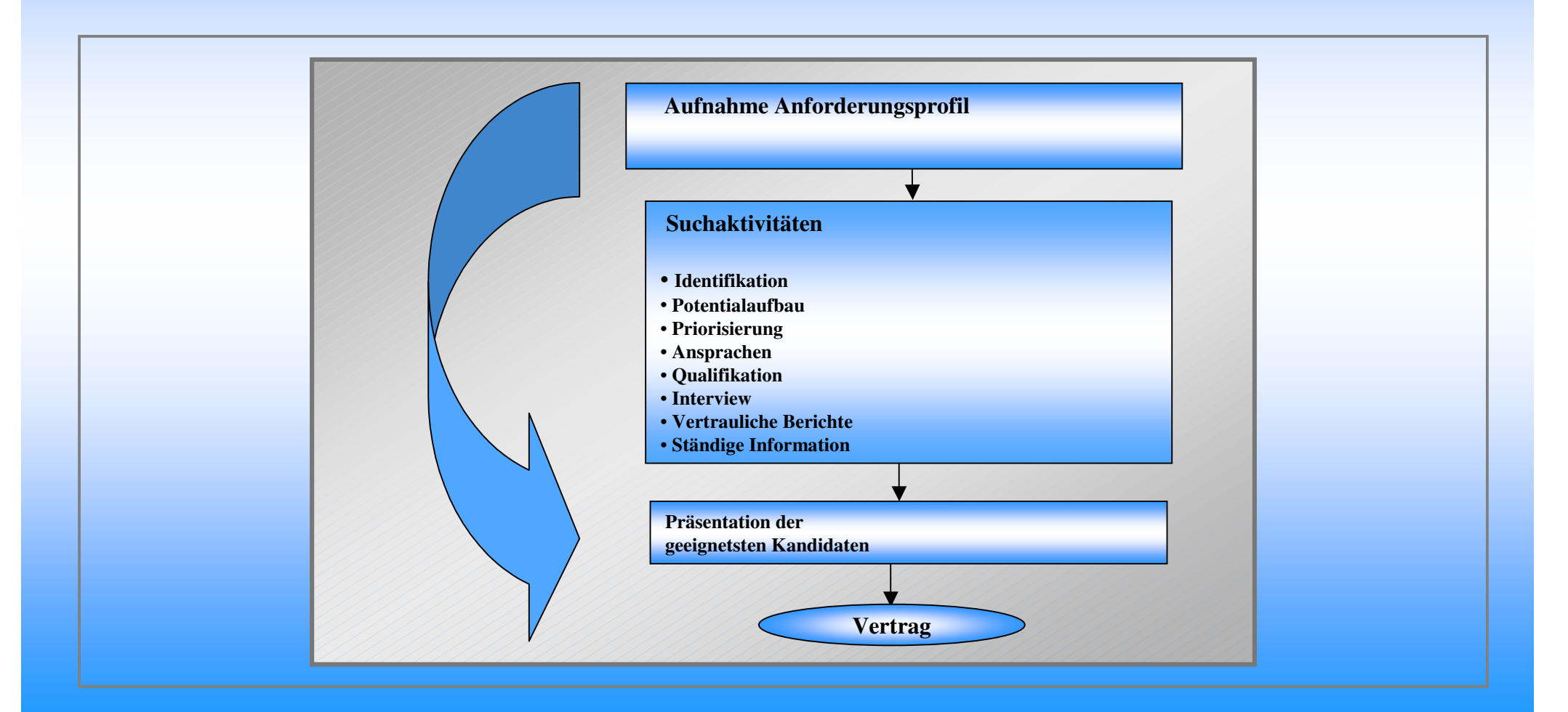

**Beratung**

Besetzung

Betreuung

Outplacement

PM $\bullet$ B&P

Entwicklung

#### **Ihre Kostenersparnis durch uns!**

#### **Personalkostenaufwand**

- $\checkmark$ Anzeigenkonzeption
- $\checkmark$ Schalten der Anzeige
- $\sqrt{\text{Erf}}$ assung der eingehenden Bewerbungsunterlagen
- $\checkmark$ Telefonate mit Bewerbern
- 9Zwischenbescheide oder sofortige Absagen
- $\sqrt{\text{Verschicken}}$  von Info-Material
- 9Koordination Bewerbungsumlauf undTerminabstimmung
- <sup>9</sup>Einladungen zum Vorstellungsgespräch
- 9Vor- und Nachbereitung der Bewerber Absagen

#### **Porto- und Materialkosten**

- $\checkmark$ Eingangsbestätigungen
- $\checkmark$ Versenden von Informationsmaterial
- $\sqrt{\text{Einladungen}}$
- $\checkmark$ Absagen

**Personalkosten für die Durchsicht undAuswertungen der eingegangenen Bewerbungen, evtl. Mehrarbeit während des Bewerbungsprozesses**

**Beratung**

Besetzung

Betreuung

**Entfällt für Sie!**

Outplacement

**PM**.R&P

Entwicklung

Coaching

**Erstattung der Bewerberauslagen und Anzeigenkosten**

**Personalkosten für die Vorstellungsgespräche**

 $\sqrt{\text{Personal} }$ abteilung  $\sqrt{\text{Fachabteilung}}$  $\sqrt{\text{Geschäftführung}}$ 

#### **Sonstige Kosten**

 9Telefongebühren $\checkmark$ Personalkosten für die Mitarbeiter  $\sqrt{\text{Bewirtun}$ gskosten  $\checkmark$ Sonstige Materialkosten

**Vertrauen Sie uns...**

#### **...wir besetzen auch Ihre schwierigen Positionen !**

**Beratung**

Besetzung

Betreuung

Outplacement

PM $\bullet$ B&P

Entwicklung

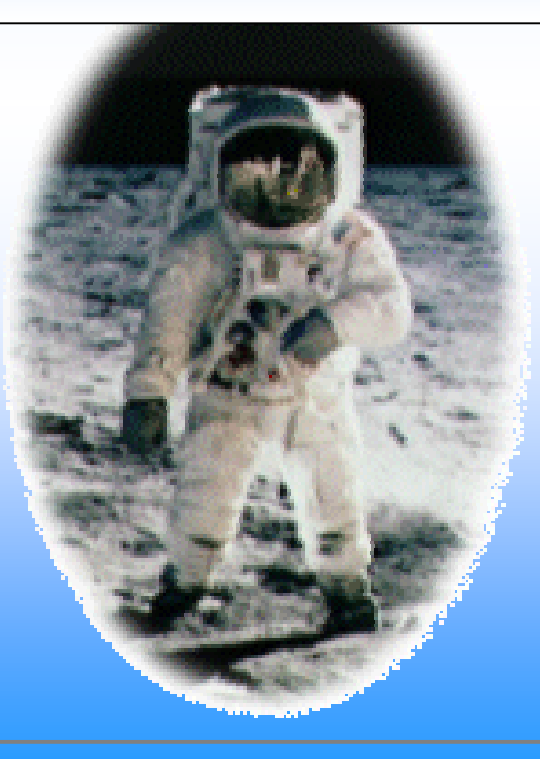

#### **Das sollten Sie bedenken:**

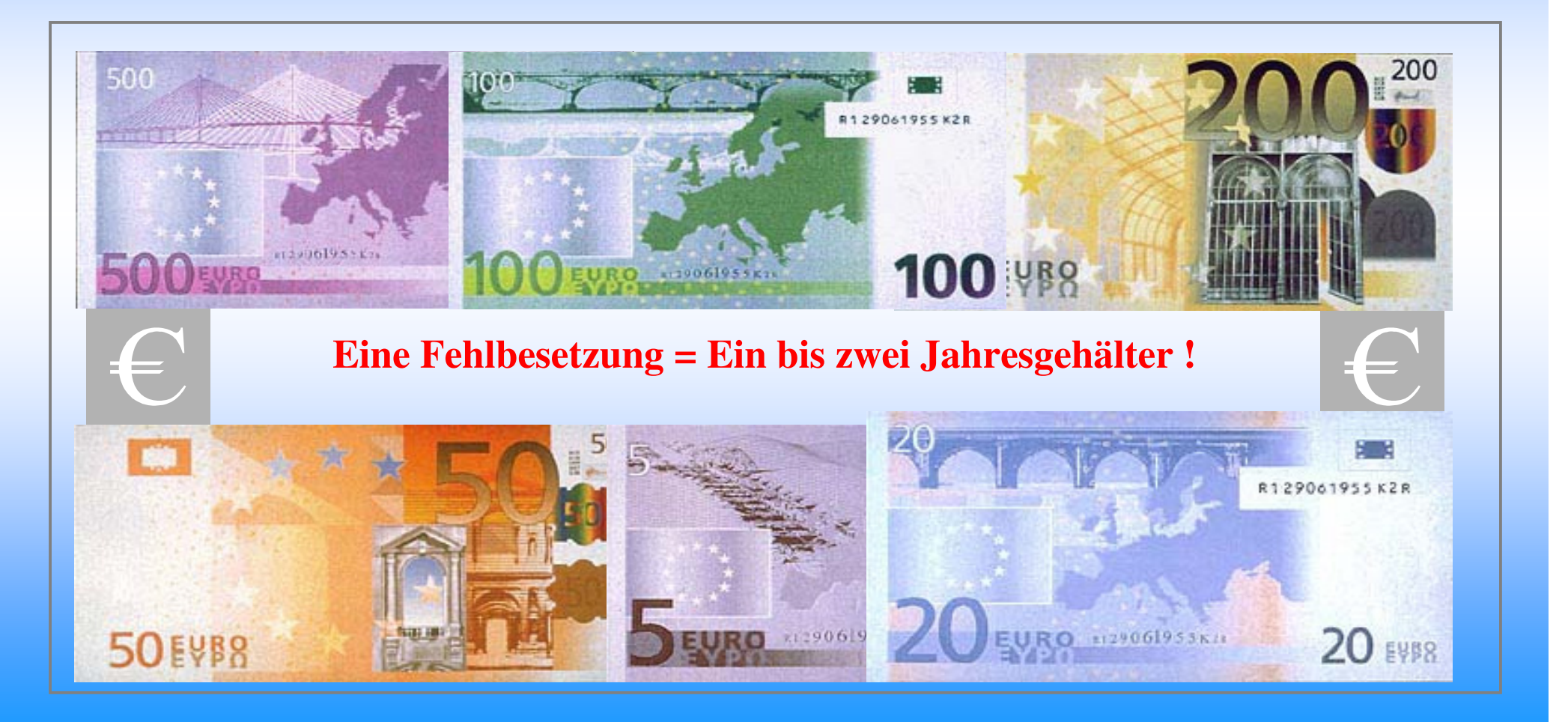

**Beratung**

Besetzung

Betreuung

Outplacement

PM $\bullet$ B&P

Entwicklung